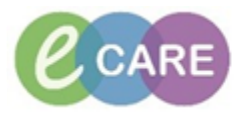

## **HCA/Trackers**

## **Assessment**

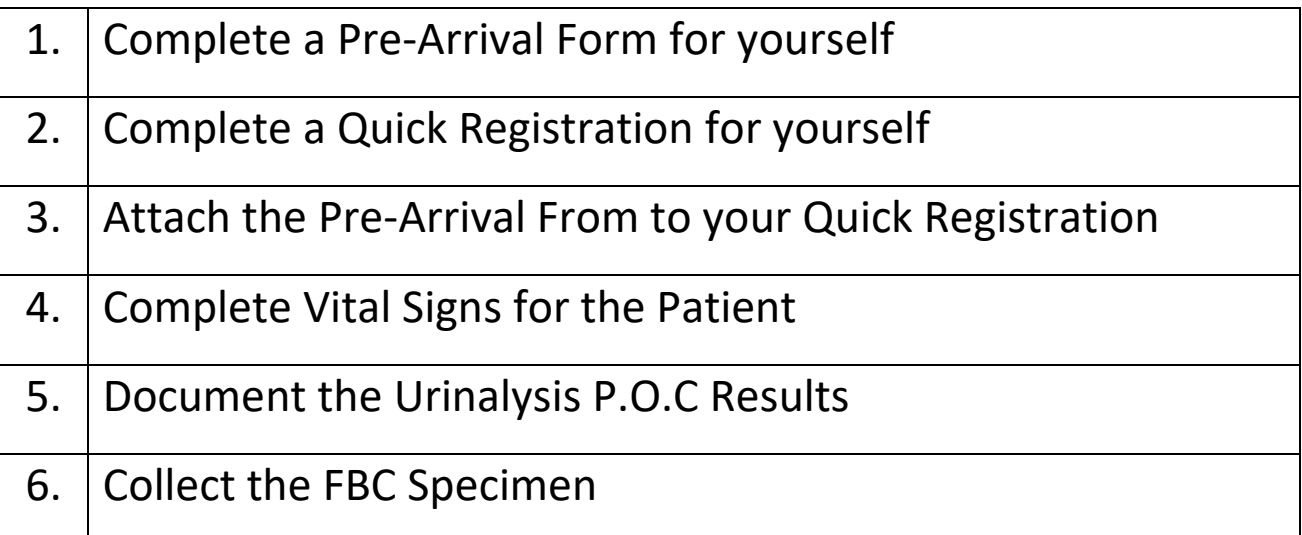

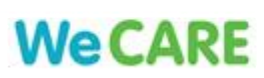